BECE BOOSTER ICT Essay and Objective  $2 \text{ hours}$   $2 \& 1$ 

Name: …………………………………………………

Index number: ………………………………………

# DAS B.E.C.E PERFORMANCE BOOSTER

# BASIC EDUCATION CERTIFICATE

INFORMATION AND COMMUNICATION TECHNOLOGY EDUCATION

2 hours

[60 marks]

*Write your name and index number in ink in the spaces provided above*

*This booklet consists of two papers. Paper 2 is in two sections: A and B. Answer four questions only: question 1 in section A and three questions from section B*

*Answer paper 2 on the question paper.*

*Paper 2 will last 1 hr. 15 minutes after which the drawing sheets will be collected*

*Answer paper 1 on your objective test answer sheet*

*Do not start paper 1 until you are told to do so. Paper 1 will last 45 minutes*

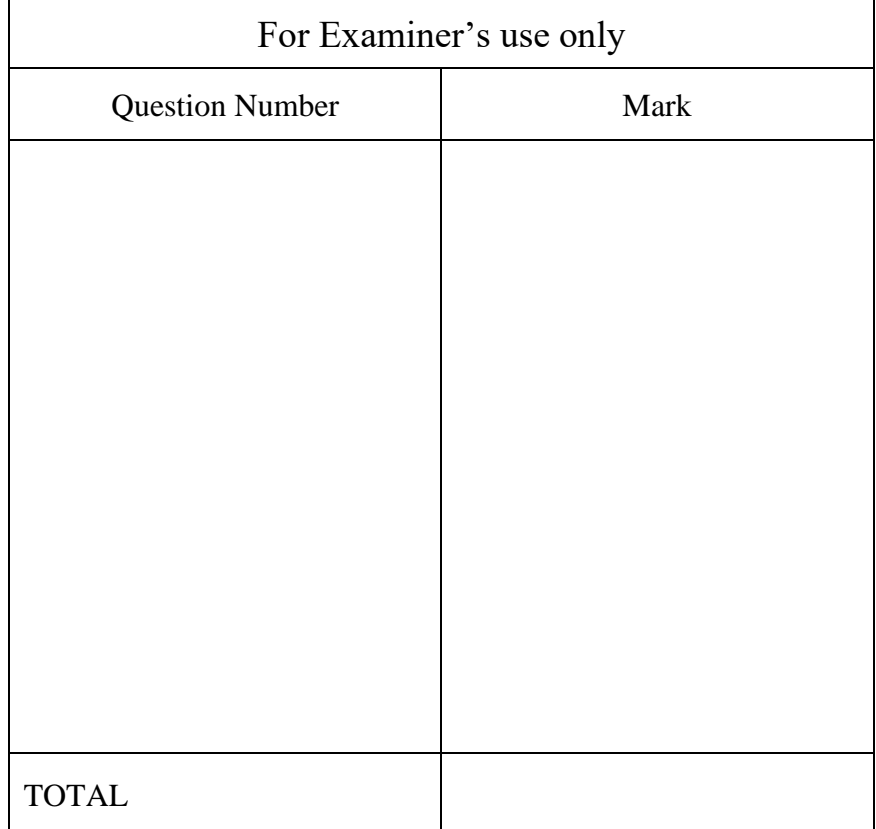

### PAPER 2 1 hour 15 mins ESSAY SECTION A [24 MARKS]

# Answer question 1 **[COMPULSORY]**

1. (a) Study the diagram below carefully and use it to answer the questions that follow

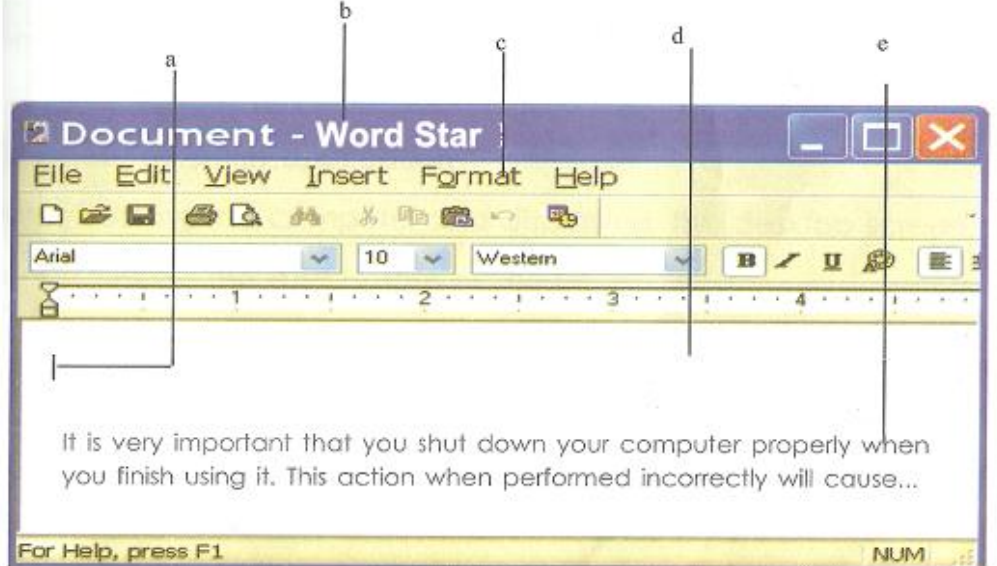

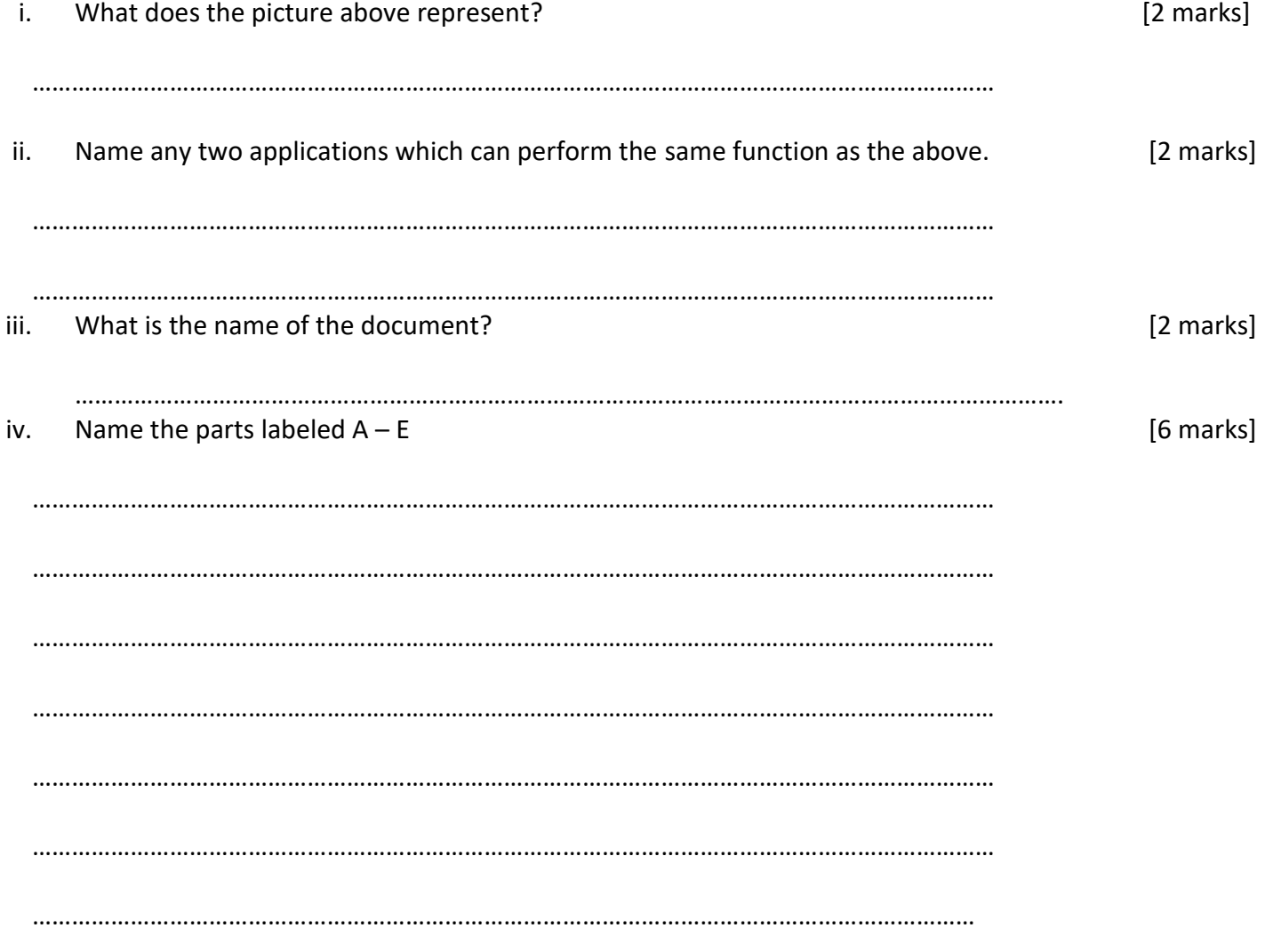

State the function of the part labeled A, B, and D [6 marks] v. (b) Study the diagram below carefully and answer the questions that follow B  $\mathsf{C}$ A  $\mathsf E$  $\overline{F}$ D Search Favorites [6 marks] Name the parts lettered  $A - F$ i. **SECTION B (36 MARKS)** Answer three questions only from this section 2. a) Differentiate between Save and Save As [2 marks] i. [2 marks] ii. **Backspace and Delete** 

[2 marks] Undo and Redo iii. 

### b) Complete the table below;

[6 marks]

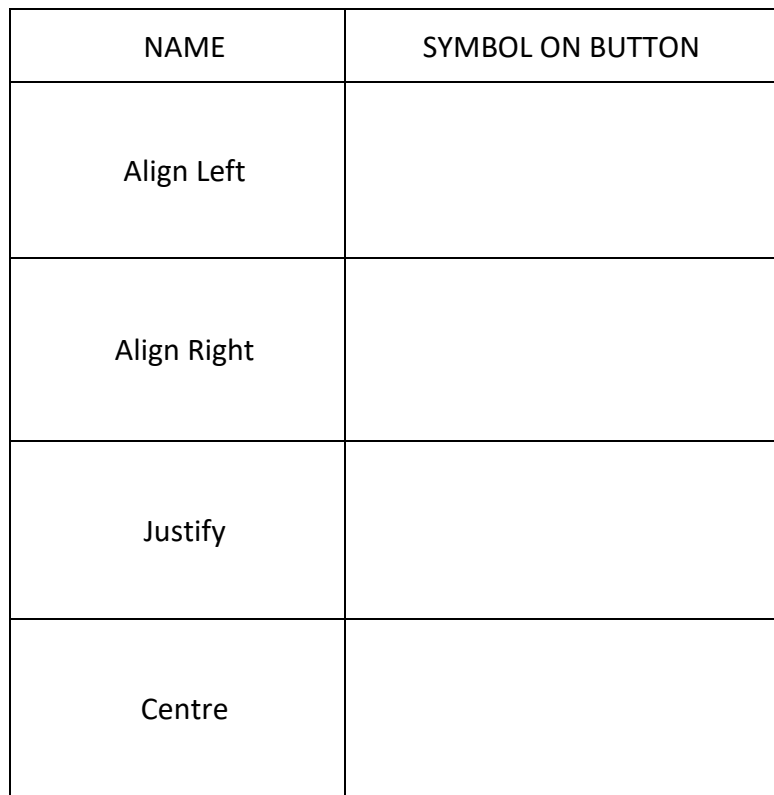

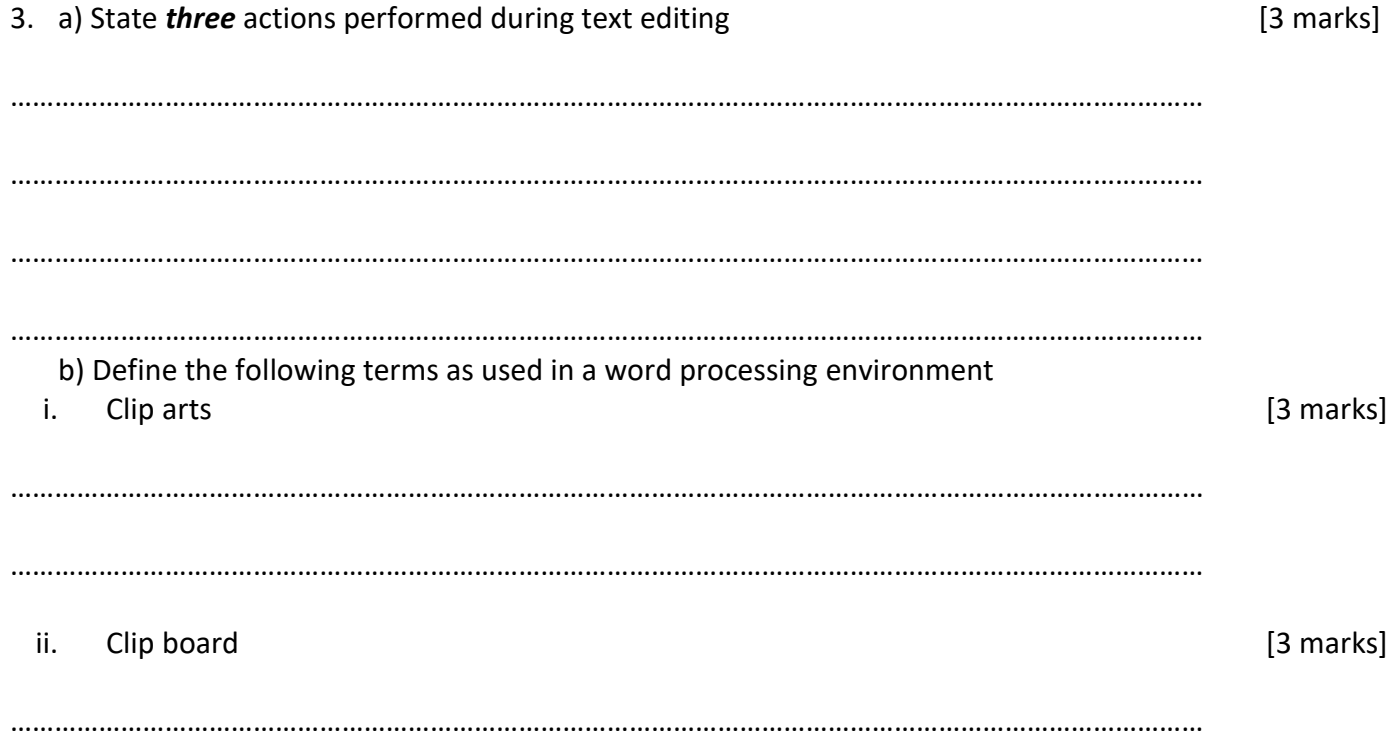

………………………………………………………………………………………………………………………………………………

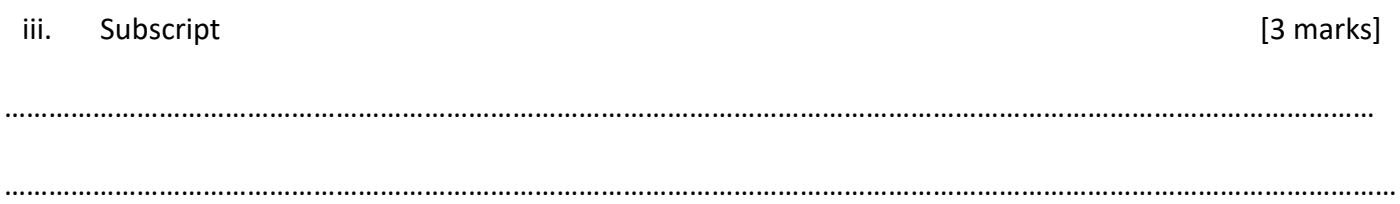

4. a) Write the keyboard shortcut keys or key combinations used to perform the following operations in MS Word. [6 marks]

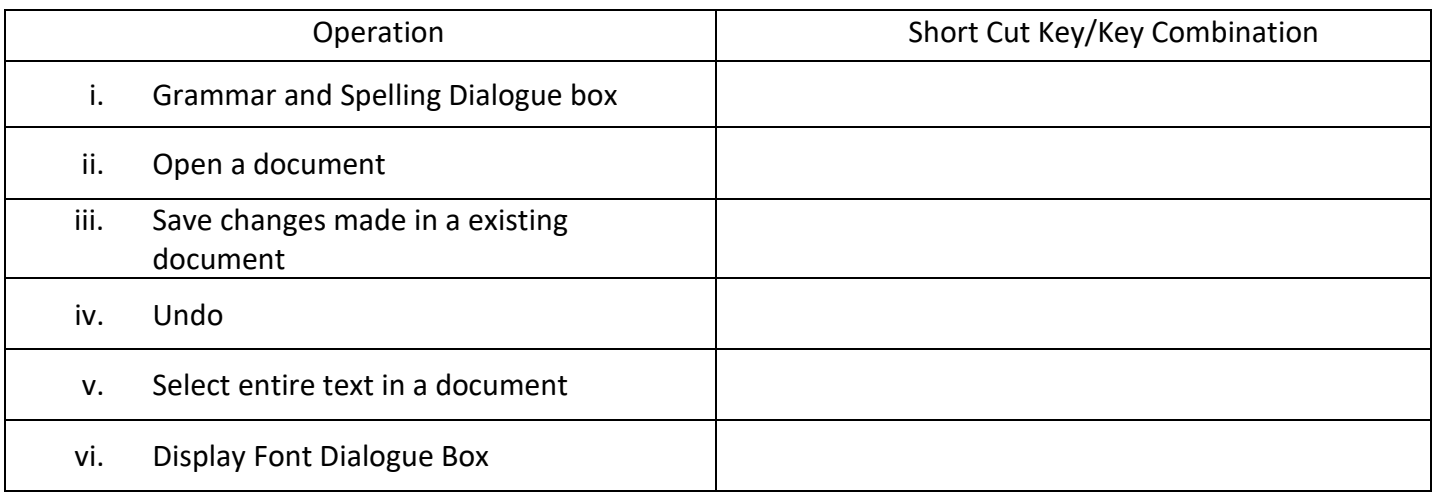

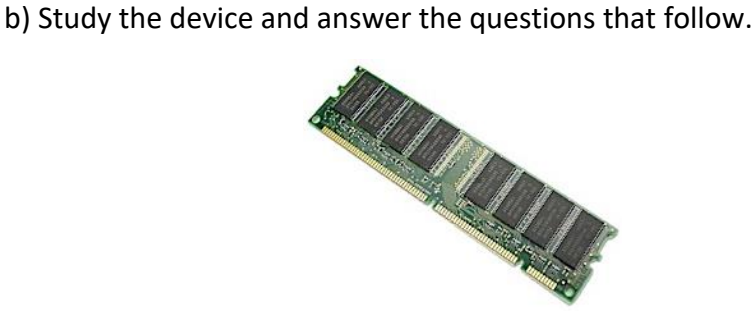

#### i) Name the device above

………………………………………………………………………………………………………………….. [2 marks]

ii) State any *two* roles the device named in (b)(i) above plays when the computer is in use [4 marks]

…………………………………………………………………………………………………………………………………..

……………………………………………………………………………………………………………………………………

………………………………………………………………………………………………………………………………………

- 5. (a) Study the following devices carefully and answer the questions that follow [6 marks]
	- i) Name the devices labeled A F

A…………………………………………. B………………………………………….…

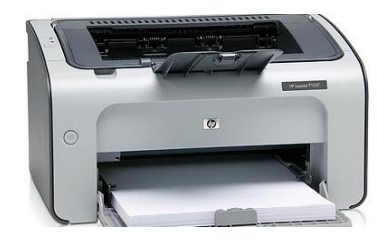

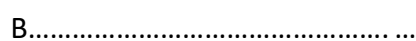

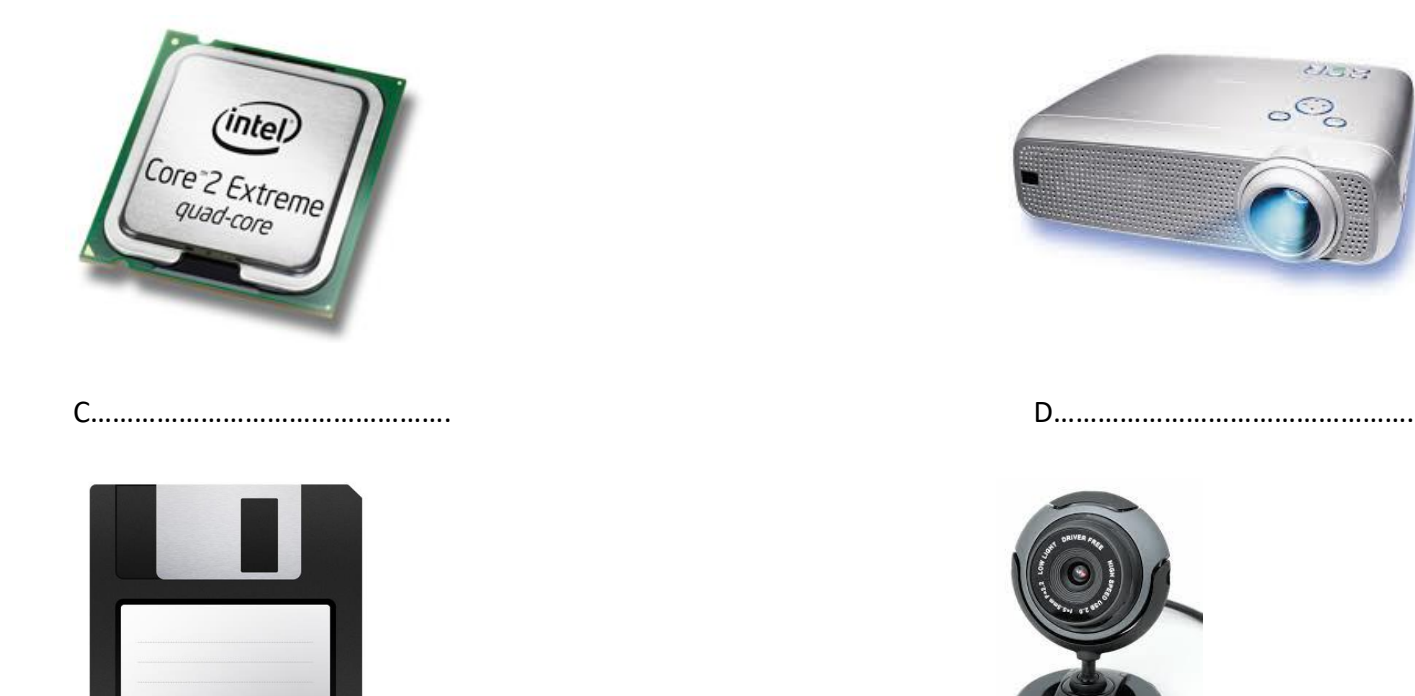

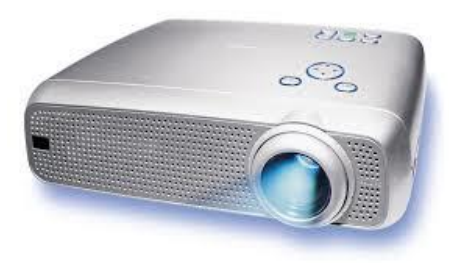

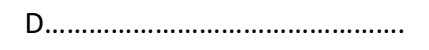

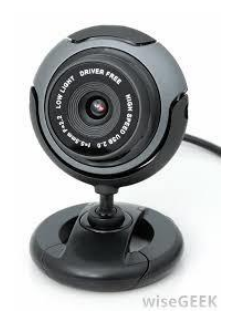

E…………………………………………. F…………………………………………. b) State two; i. Components that make up device C is a controller controller to the controller controller controller controller controller controller controller controller controller controller controller controller controller controlle ………………………………………………………………………………………………………………………………………………………………………. ………………………………………………………………………………………………………………………………………………………………………. ii. Reasons why device E is *not* common nowadays [3 marks] ……………………………………………………………………………………………………………………………………………………………………….

………………………………………………………………………………………………………………………………………………………………………

#### *PAPER 1 40 MARKS 45 MINUTES Answer all questions in this section*

- 1) Which of the following keys is used for multiple selection of text that are *not* continuous? a) ALT b) CTRL c) Del d) Shift
- 2) When a user clicks within a selected text by holding down the left mouse button, and then transfers the cursor to a different location within the same document, the text will be ……………
	- a) Cut
	- b) Moved
	- c) Copied
	- d) Deleted
- 3) Double clicking on a word in Microsoft word application …………………… the word
	- a) copy
	- b) cut
	- c) select
	- d) delete
- 4) Word processing program is mainly used by ...
	- a) Secretaries
	- b) accountants
	- c) engineers
	- d) artists
- 5) The letter that normally represents the floppy disk in a an operating system is
	- a) A: b) C: c) D: d) E:
- 6) Computer devices such as mouse, track pad and joystick are referred to as
	- a) Output devices
	- b) pointing devices
	- c) standard devices
	- d) internal devices
- 7) The main components of a computer are ...
	- a) hardware and software
	- b) disc and monitor
	- c) system and unit
	- d) communication devices
- 8) The main purpose of serach engine is for…
	- a) playing music
	- b) research
	- c) invoicing
	- d) locating crimes
- 9) One disavantage of internet devices is…
	- a) network coverage limitedness
	- b) free network
	- c) multimedia
	- d) affordability
- 10) A printed version of what is displayed/ seen on the computer screen is called ……………
	- a) Soft copy
	- b) Hard copy
	- c) Copy
	- d) Software copy
- 11) The default orientation for a word processing document is …………………….
	- a) Landscape
- b) Portrait
- c) Legal
- d) A4
- 12) To preview a document before printing is necessary because ……………………
	- a) It displays the name of the document
	- b) It displays how the document will look like after printing
	- c) It displays copy and paste of the document
	- d) It formats the document
- 13) A rectangle can be drawn in Word Processing application using the …………………….
	- a) Arrow
	- b) Circle
	- c) Oval
	- d) Square
- 14) The computer keyboard combinations that would move the cursor insertion point to the beginning of the document is ………………………..
	- a)  $Ctrl + B$
	- b) Ctrl+H
	- c) Ctrl +home
	- d) Ctrl +page up
- 15) Computerized text editing is also known as …
	- a) Data base application
	- b) Desktop application
	- c) Spread sheet application
	- d) Word processing application
- 16) Text that is justified is ……………………….
	- a) Adjusted to meet one margin
	- b) Adjusted to meet both margins
	- c) Grammatically correct
	- d) Only visible is print preview
- 17) To print a document after previewing, use the …
	- a) Edit command button
	- b) Open command button
	- c) Print command button
	- d) Save command button
- 18) How is word processing software different from typing with a typewriter?
	- a) Word processors allow the user to enter a new text in the middle of a sentence
	- b) Word processors use word wrap
	- c) Word processors automatically adjust the spacing between characters
	- d) All the above
- 19) The spelling and Grammar feature does *not* …
	- a) Check for words that are repeated
	- b) Automatically correct all misspelled words
	- c) Explains grammatical errors
	- d) Suggest revision to make a sentence correct
- 20) Which of the following is not an internal component of the system unit? a) PSU b) UPS c) CPU d) HDD
	-
- 21) To create a graphic that contains text, you can-
- a) Create a Word Art object
- b) Create a text box
- c) Right click an auto shape, then click add text
- d) All the above
- 22) The size of a newly created folder on the computer is
	- a) 3 bytes b) 1 byte c) 0 byte d) 8 byte
- 23) Which default icon on the start menu of Microsoft window XP is used to open programs, folders and website
	- a) Search
	- b) Help and support
	- c) Run
	- d) my computer
- 24) The undo and insert word Art buttons are located on the ………………… and …………………….. toolbar respectively
	- a) Standard, formatting
	- b) Standard, drawing
	- c) Formatting drawing
	- d) Drawing forms
- 25) Auto shapes can be found on the …………
	- a) Menu bar
	- b) Drawing form
	- c) Standard toolbar
	- d) Toolbar
- 26) Which of the following is *not* a feature of the word processing window?
	- a) Print preview
	- b) Spelling and grammar
	- c) Sheet tabs
	- d) Zoom
- 27) A red crimped line in a document means ………
	- a) Incomplete sentence
	- b) Section of the document is missing
	- c) Word has been misspelled or not in the computer's dictionary
	- d) Incorrect grammatical construction
- 28) Which of the following features enables the user to present text or information in points form?
	- a) Drop cap
	- b) Page number
	- c) Cross reference
	- d) Bullets and numbering
- 29) When you copy and paste in a document .
	- a) The document is detached
	- b) It becomes complete
	- c) Nothing happens to the document
	- d) Portion of the document is duplicated
- 30) Anytime you want to format a text, the text must first be …………………..
	- a) Copied
	- b) Selected
	- c) Changed
	- d) Pasted
- 31) To insert a drop cap in one of the paragraphs you should access the ……………………….
	- a) Insert menu
- b) Format menu
- c) Tool
- d) None of the above
- 32) Which of the following is the latest version of MS Word?
	- a) Word 2000
	- b) Word 2007
	- c) Word 2011
	- d) Word 2013
- 33) A screen element of MS word that is usually located below the title bar that provides categorized options is the …………………………
	- a) Office button
	- b) Formatting toolbar
	- c) Standard toolbar
	- d) Menu bar
- 34) Which of the following file name extensions indicates that the file is a Word document?
	- a) .msw b) .wor c) .wrd d) .doc
- 35) The thesaurus feature allows the user to
	- a) Check for grammatical construction
	- b) To search for missing words in a document
	- c) To check for misspelled words
	- d) To show up synonyms, for words I the document
- 36) The bars that enable the user to move within the entire document using the mouse is called ………
	- a) Tool bar
	- b) Status bar
	- c) Scroll bar
	- d) Menu bar
- 37) The default folder for storing files created with MS Word is ………………………….
	- a) My computer
	- b) My recent document
	- c) My network places
	- d) My document
- 38) Dragging a folder from one drive to a window on another drive is equivalent to a
	- a) Cut operation
	- b) Copy operation
	- c) Delete operation
	- d) Move operation
- 39) Which of the following is the function of the minimize button?
	- a) Bring window to the taskbar
	- b) End application
	- c) Drag window on the taskbar
	- d) Enlarge a window
- 40) A device that uses magnetic method to store data
	- is …………………..
	- a) Compact disc
	- b) Digital versatile disk
	- c) Hard disk
	- d) Optical disk